## Sony\_Xperia 5 V 可攜式 WIFI 熱點開關

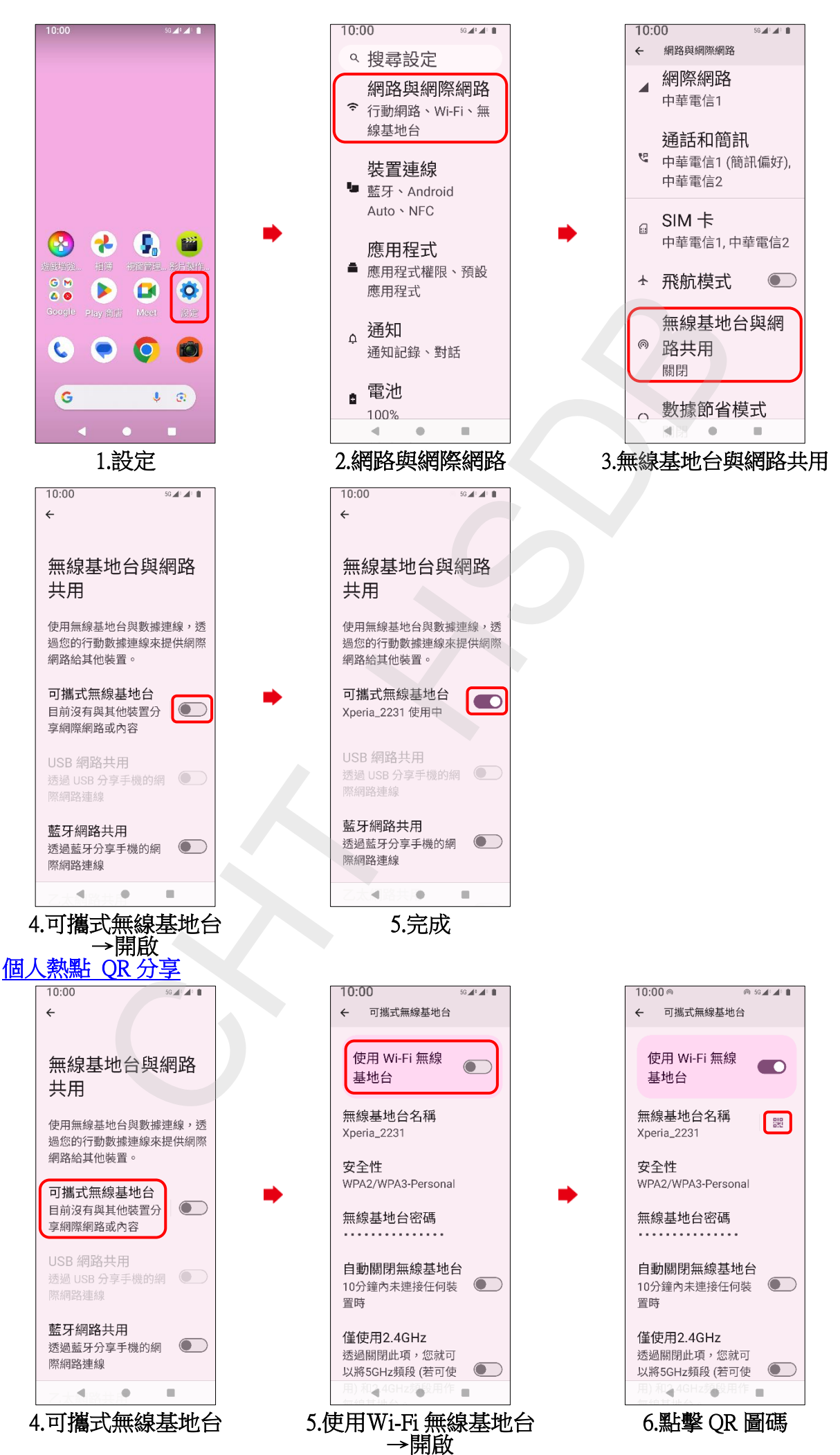

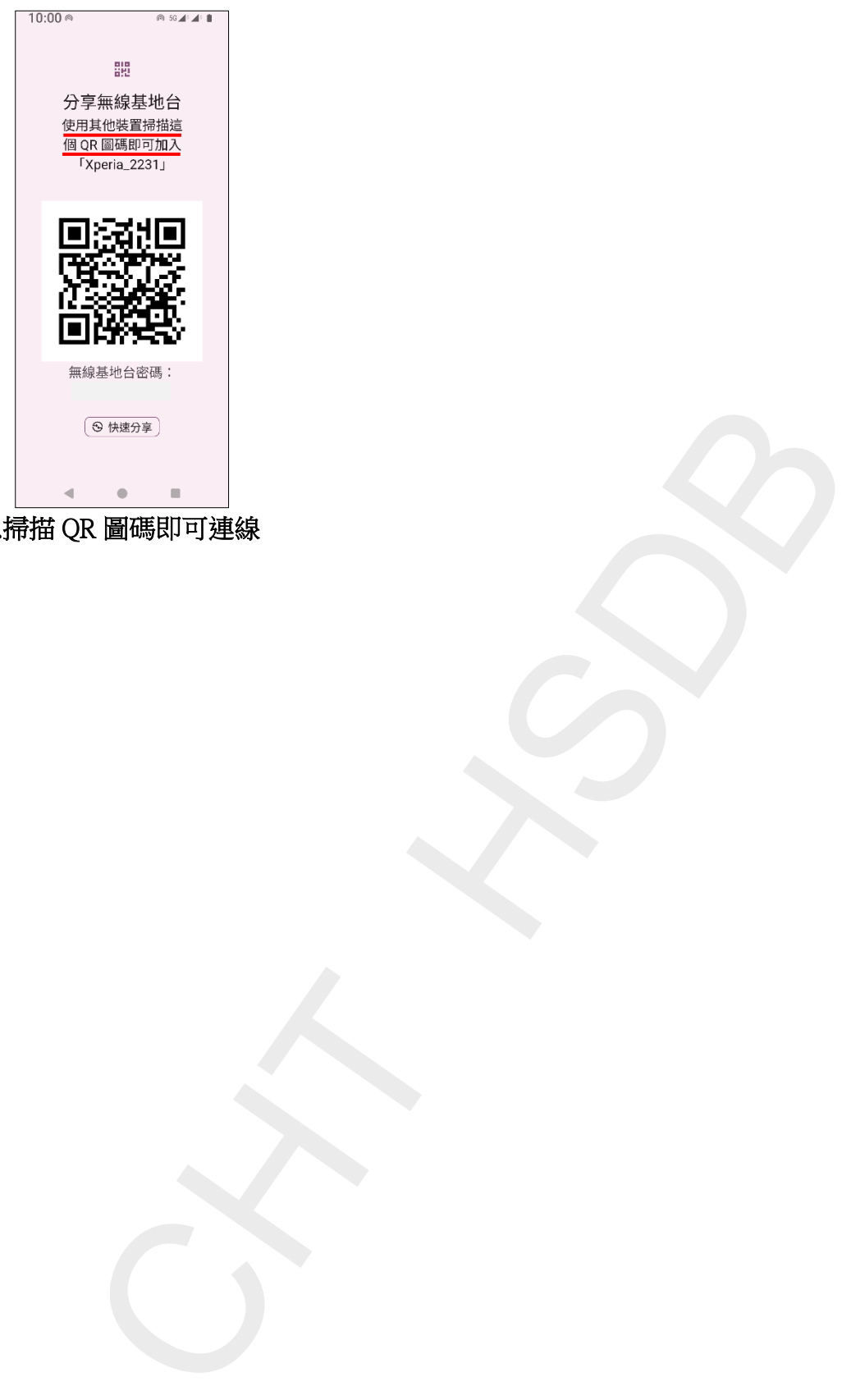

7.掃描 QR 圖碼即可連線

**2/2**